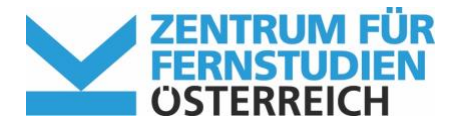

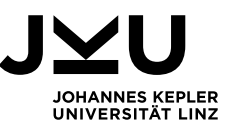

# **ERSTE SCHRITTE ZUM STUDIUM AN DER FERNUNIVERSITÄT IN HAGEN FÜR STUDIERENDE DES BACHELORSTUDIUMS KULTURWISSENSCHAFTEN DER JKU (BIS SS2017)**

#### **1. Informieren**

- JKU-Studierende des Bachelorstudiengangs Kulturwissenschaften, die sich bis **einschließlich Sommersemester 2017** an der JKU eingeschrieben haben, sind verpflichtet, diverse Module an der FernUniversität in Hagen zu absolvieren. Fragen zum JKU-Studium beantwortet Jürgen Holzbauer, Institut für Neuere Geschichte und Zeitgeschichte [\(juergen.holzbauer@jku.at,](mailto:juergen.holzbauer@jku.at) +43 732 2468 7987).
- Der Studienplan für KuWi an der JKU sieht vor, dass Sie Ihr kulturwissenschaftliches Kernfach (Geschichte, Literaturwissenschaften oder Philosophie) über die FernUniversität in Hagen im dortigen Bachelorstudiengang Kulturwissenschaften absolvieren. Die erbrachten Prüfungsleistungen werden für den Bachelor Kulturwissenschaften der JKU angerechnet. Um das gewählte Kernfach an der FernUniversität in Hagen belegen zu können, müssen Sie sich nicht nur an der JKU, sondern auch an der FernUniversität in Hagen einschreiben.

## **2. Kernfach wählen**

■ Sie entscheiden sich für eines der angebotenen kulturwissenschaftlichen Kernfächer (Geschichte, Literaturwissenschaften oder Philosophie) und belegen bereits im ersten Studiensemester das einführende Modul des gewählten Kernfachs an der FernUniversität in Hagen:

Modul G1: Geschichte und Kultur: Eine Einführung Modul L1: Einführung in die Literaturwissenschaft Modul P1: Einführung in die Theoretische Philosophie oder Modul P2: Einführung in die Praktische Philosophie

Schaukasten zur beispielhaften Modul-/Kurseinsicht: <http://www.fernuni-hagen.de/KSW/portale/bakw/einstieg/schaukasten/>

## **3. Einschreibung an der FernUniversität**

- Die Einschreibung beantragen Sie mit dem Online-Zulassungsantrag, befolgen Sie bitte folgende Schritte<sup>-</sup>
	- 1. Online-Zulassungsantrag ausfüllen und Daten elektronisch absenden (Achtung: Bitte wählen Sie den Hörerstatus "Kooperationsstudentln" und das Studienzentrum "Linz Campus" aus!)
	- 2. Online-Zulassungsantrag ausdrucken und unterschreiben
	- 3. Unterschriebenen Zulassungsantrag mit den erforderlichen Unterlagen im Studienzentrum Linz abgeben

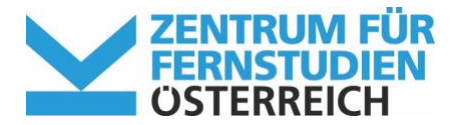

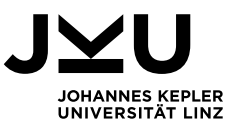

#### Erforderliche Unterlagen

- $\Box$  Beglaubigte Kopie desMaturazeugnisses oder des Studienberechtigungszeugnisses
- Bei gegebenem Anlass auch eine Kopie der Namensänderungsurkunde
- **Aktuelle Inskriptionsbestätigung der JKU** oder **Kopie des Studierendenausweises**

Für Personen mit einer Berufsreifeprüfung gelten besondere Zulassungsbedingungen für die FernUniversität in Hagen. Diese benötigen ein erfolgreiches Studium von 60 ECTS an der JKU.

- **Inskriptionszeiten** 
	- 01.06. bis 31.07. für das Wintersemester 01.12. bis 31.01. für das Sommersemester

[www.fernuni-hagen.de/studium/einschreibung\\_rueckmeldung/index.shtml](http://www.fernuni-hagen.de/studium/einschreibung_rueckmeldung/index.shtml)

Das Zentrum für Fernstudien Linz (Managementzentrum 3. Stock) unterstützt und berät Sie bei Fragen zur Einschreibung und Studienorganisation. Wir beglaubigen Ihre Zeugnisse und nehmen gerne die ausgefüllten Zulassungsanträge entgegen.

Bitte kontaktieren und vereinbaren Sie einen Termin mit unseren BeraterInnen. Die Kontaktdaten und Beratungszeiten finden Sie unter [http://www.fernstudien.at/linz.](http://www.fernstudien.at/linz)

#### **4. Nach erfolgter Einschreibung**

- Sie erhalten den Studienausweis als Bestätigung über die Inskription und den Belegbogen als Belegbestätigung der konkreten Module/Kurse sowie die Zugangsdaten zum "Virtuellen Studienplatz" (ähnliche Funktion wie KUSSS).
- Eine Rechnung (Gebührenbescheid) über die zu entrichtenden Gebühren für Ihre bestellten Unterlagen wird Ihnen zugeschickt. Ein Modul (8 SWS bzw. 15 ECTS) kostet € 160. Diese Gebühren sind dann umgehend zu überweisen.
- Die Studienbriefe erhalten Sie per Post kurz vor Bearbeitungsbeginn der jeweiligen Kurse. Der Zugang zu der Lernplattform Moodle wird ebenfalls zum Bearbeitungsbeginn automatisch für Sie freigeschaltet.

Wir wünschen Ihnen viel Erfolg bei Ihrem Studium der Kulturwissenschaften!